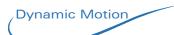

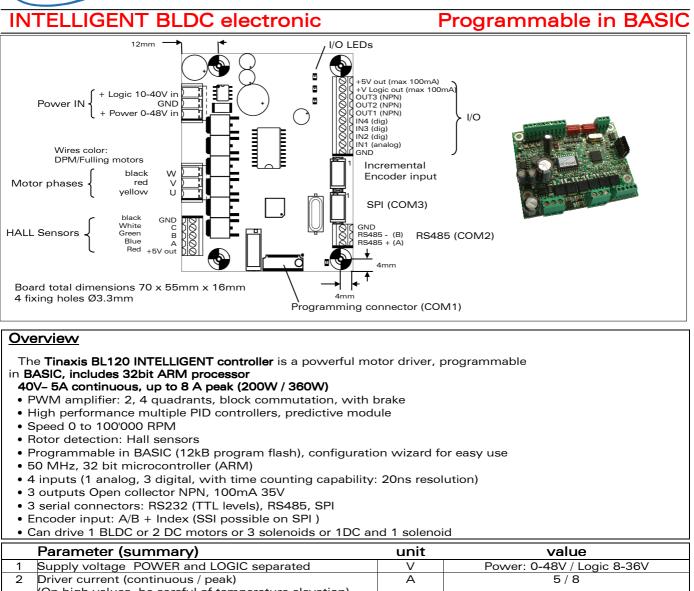

|      | Parameter (summary)                                                                                 | unit         | value                                   |  |  |  |
|------|----------------------------------------------------------------------------------------------------|--------------|-----------------------------------------|--|--|--|
| 1    | Supply voltage POWER and LOGIC separated                                                            | V            | Power: 0-48V / Logic 8-36V              |  |  |  |
| 2    | Driver current (continuous / peak)                                                                  | A            | 5/8                                     |  |  |  |
|      | (On high values, be careful of temperature elevation)                                               |              |                                         |  |  |  |
| 3    | Input current when motor OFF                                                                        | mA           | 30 to 100 (depend on voltage)           |  |  |  |
| 4    | General purpose inputs:                                                                             |              |                                         |  |  |  |
|      | 1 analog input, 0-25V with 25mV resolution, impedance                                               | e to GND: ~  | 30kOhm                                  |  |  |  |
|      | 3 digital. In timer mode, time resolution of 20ns                                                   |              |                                         |  |  |  |
|      | An input not connected is low levelled (<100mV or logical                                           | al 0). Comp  | atible to PNP 24V logic.                |  |  |  |
| 5    | General purpose outputs: 3 digital outputs, open collecto                                           | or to GND, r | nax 100mA 35V, visualized by LEDs       |  |  |  |
| 8    | PWM frequency                                                                                       | kHz          | 1 to 60                                 |  |  |  |
| 9    | Ambient temperature range for 100% of max power*                                                    | °C           | -10 to 50                               |  |  |  |
| 10   | Ambient temperature range for 50% of max power*                                                     | °C           | -10 to 75                               |  |  |  |
| 11   | Response time on input change                                                                       | ms           | <2.5                                    |  |  |  |
| 12   |                                                                                                    |              |                                         |  |  |  |
|      | in wires, short circuited outputs                                                                   |              |                                         |  |  |  |
| 13   |                                                                                                    |              |                                         |  |  |  |
|      | Water or metallic particles projections, shocks, over voltage, reversed voltage                     |              |                                         |  |  |  |
| 14   | ,                                                                                                   |              |                                         |  |  |  |
| 15   |                                                                                                    |              |                                         |  |  |  |
|      | COM1 (UART TTL, to USB or RS232 via adapter) 100 to >500000 bps                                     |              |                                         |  |  |  |
|      | COM2 RS485 with fail safe, no terminal resistor. 100 to >500000 bps                                 |              |                                         |  |  |  |
|      | COM3 SPI (accessories connector)                                                                    |              |                                         |  |  |  |
|      | Optional MODBUS ASCII or RTU (binary)                                                               |              |                                         |  |  |  |
| 15   |                                                                                                    |              |                                         |  |  |  |
|      | COM1 and COM2: DM-Remote, DM-binary (slave or master), optional ModbusRTU (s or m), optional DMX (s |              |                                         |  |  |  |
|      | or m)                                                                                               |              |                                         |  |  |  |
|      | COM3: to connect SSI encoder(s), I/O module, display module                                         |              |                                         |  |  |  |
| 16   | Movement: Open loop voltage mode - closed loop speed                                                |              | th ramps – closed loop positioning with |  |  |  |
|      | trajectory generation – cam generation (optional) - brake mode – free wheel mode                    |              |                                         |  |  |  |
|      | * depend on the cooling conditions                                                                  |              |                                         |  |  |  |
| This | s specification is subject to change without prior notice                                           |              |                                         |  |  |  |
|      | namic Motion SA                                                                                     |              | welcome@dynamicmotion.ch                |  |  |  |
|      | , rue Fritz Courvoisier                                                                             |              | www.dynamicmotion.ch                    |  |  |  |
|      | 2300 La Chaux-de-Fonds Phone: +41 32 968 64 50                                                      |              |                                         |  |  |  |
|      | Switzerland Fax: +41 32 968 64 51                                                                   |              |                                         |  |  |  |
|      |                                                                                                    |              |                                         |  |  |  |

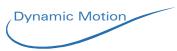

#### Software

Custom motion software can be written by the user and download to the unit from a user friendly Windows software available at Dynamic Motion, through a RS232 or USB cable provided by Dynamic Motion, or through a long distance RS485. Thanks to the BASIC programming, any kind of sequence and behaviour can be programmed with a

minimum effort, ensuring a reliable operation and fast engineering.

The user can access to the motion parameters, I/O, communication parameters and various other parameters like temperature or timers. Tinaxis BL120 offers the extended parametric motion calculator.

# Driver detailed electrical characteristics

### Power connector

| Pin | Function | Range |
|-----|----------|-------|
| 1   | Logic +  | 8-36V |
| 2   | GND      |       |
| 3   | Power +  | 0-48V |

GND = negative voltage, common to Power, Logic, I/O

V + Power = Supply of the amplifier bridge that power the motor phases. Note: V+ power works from 0V V + Logic = Supply of the internal circuits (microprocessor, LCD, IO, ...)

Both V+ can be connected together, or separate. Therefore it is possible to connect the power through a safety relay, without affecting the software execution.

Connector type: 3.5mm pitch, terminal block, for up to 1.5 mm2

#### I/O connector (Inputs - Outputs)

| Pin | Function     | Description                                               |
|-----|--------------|-----------------------------------------------------------|
| 1   | +5V out      | Max 100mA, usage: only to supply low current devices,     |
|     |              | as switchs, leds, potentiometers,                         |
| 2   | +V Logic out | Voltage to connect external low power devices that are    |
|     |              | connected to the board. This output is not protected,     |
|     |              | not short-circuit tolerant. Max current: 100mA.           |
| 3   | Out3         | NPN output (see below)                                    |
| 4   | Out2         | NPN output                                                |
| 5   | Ou1          | NPN output                                                |
| 6   | IN4          | Digital                                                   |
| 7   | IN3          | Digital                                                   |
| 8   | IN2          | Digital                                                   |
| 9   | IN1          | Analog input: 10 bits with oversampling                   |
| 10  | GND          | Use it to reference the I/O. Do not supply from this pin. |
|     |              | Internally connected to power GND                         |

The outputs are "Open collector" NPN transistors, with overcurrent protection circuitry. In software, a level 0 makes the transistor not conducting, and a level 1 makes them conducting up to 100mA in total for the 4 channels. When an over-current is detected, the outputs are disabled up to the next reset (power off of logic supply). The state of the outputs are shown with the LED

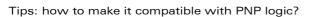

Answer: use a pull-up resistor, to force the voltage to a higher value when the transistor is not avtive. The value of that resistor can be between 4.7k and 10k.

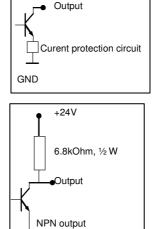

#### Programming connector

The 5 pin connector may be used for downloading the BASIC software and for remotely control the electronic.

#### Encoder connector

6 PIN Micromatch type Pinout:

- 1. GND
- 2. Α В
- З.

This specification is subject to change without prior notice Dynamic Motion SA 105, rue Fritz Courvoisier 2300 La Chaux-de-Fonds Switzerland

welcome@dynamicmotion.ch www.dynamicmotion.ch Phone: +41 32 968 64 50 Fax: +41 32 968 64 51

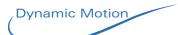

- 4. Index
- 5. Chip Select (not used with incremental encoders, only for SSI
- encoders)
- 6. +5V (max. 40mA)

#### SPI connector

6 PIN Micromatch type

- Pinout:
  - 1. GND
  - 2. CLK
  - 3. RX
  - 4. TX
  - 5. Chip Select
  - 6. +5V (max. 40mA)

## **Driver software characteristics**

For a complete documentation, please refer to the Software manual 3.x. This section is a summary of the most used options

#### Programming environment

The minimum requirement is:

A computer with a serial connexion, a text editor, a terminal software for downloading and a cable to connect the motor to the computer.

Dynamic Motion provides the following components:

- Free (GNU) text editor with special syntax coloration add-on for Dynamic Motion BASIC language
- Free Dynamic Motion Communication Software that works under Windows XP
- 9 pin RS232 adaptor to the 5 pin communication connector, with 1.8m prolongation cable
- USB RS232 converter cable (needed if your computer does not have RS232 connector)

#### Programming language

- The software that runs inside the controller is Dynamic Motion BASIC.
  - To remotely control the motor, a set of **REMOTE commands** is available.

### Dynamic Motion BASIC summary

| <u>Bynamie meter Broedinnary</u> |                               |                       |  |  |  |
|----------------------------------|-------------------------------|-----------------------|--|--|--|
| Instructions                     | Expression operators          | Comparison operators  |  |  |  |
| IF-THEN-ELSE                     | (form: variable = expression) | =                     |  |  |  |
| FOR-TO-NEXT                      | +                             | <                     |  |  |  |
| GOSUB-RETURN                     | -                             | >                     |  |  |  |
| GOTO                             | *                             | <> (not equal)        |  |  |  |
| PRINT                            | /                             | <= (smaller or equal) |  |  |  |
| PAUSE                            | ^ (power)                     | >= (bigger or equal)  |  |  |  |
| END                              | % (remaining of a division)   |                       |  |  |  |
|                                  | ()                            |                       |  |  |  |

| Variables, registres              | Special                    | Numbers                           |
|-----------------------------------|----------------------------|-----------------------------------|
| user variables: A, B,Y, Z         | ' (line comment)           | <i>Line labels:</i> 0 to 9999999  |
|                                   | " (text string descriptor) | Numbers: <i>signed integer in</i> |
| Predefined variables: see Dynamic | , ; (argument separators)  | decimal notation, 32bit           |
| Motion BASIC detailed description |                            | (range: from -2'147'483'648 to +  |
| Example: SPEED                    |                            | 2'147'483'647)                    |

| <u>nemole language</u>          |                                     |                              |
|---------------------------------|-------------------------------------|------------------------------|
| Motion Instructions             | System Instructions                 | Programming tools            |
| JG (jog, set speed)             | SB (Stop Basic execution)           | PR (Print the BASIC software |
| MT (move to, absolute position) | TB (Start Basic execution)          | currently in Flash memory)   |
| MB (move by, relative move)     | RB (RESET Basic execution)          | PC (Print configuration)     |
| MD (mode: brake, speed,)        | VA (variable get or change)         | UL (Upload BASIC software)   |
| DS (Disable motor)              | RV (reset all variables to default) |                              |
| BR <i>(Brake)</i>               |                                     |                              |

Usage example: jg 1200enter: set the jog speed to 1200RPM

#### Most used variables

| Motion variables                                             | Usage                                                                                  |  |
|--------------------------------------------------------------|----------------------------------------------------------------------------------------|--|
| MODE                                                         | 0: auto; 1: brake; 2: not powered; 4: open loop; 6: speed regulation; 8: positioning   |  |
| JOG                                                          | Set the speed regulation value (unit: RPM)                                             |  |
| TARGET                                                       | Set the position to reach in positioning mode (unit: encoder increment, 1024 = 1 rev.) |  |
| MOT_V                                                        | Motor voltage: can be read in any modes. Set voltage in open loop. (Unit: mV)          |  |
| ACC, DEC                                                     | Acceleration and deceleration value that regulation must follow                        |  |
| M_SP_P, M_SP_N                                               | Max speed in positive and negative direction in positioning mode                       |  |
| SPEED, POS_HAL                                               | Value of the measured speed and position (unit: RPM and HALL sensor increment)         |  |
| IN1, IN2,IN4                                                 | Value of the voltage measured on the 5 inputs (unit: mV)                               |  |
| OUT1, OUT3                                                   | Set the state of the outputs ( $0 = not$ conducting, $1 = conducting$ )                |  |
| V_POW, I_MOT                                                 | Measured voltage of power supply, measured motor current (unit: mV and mA)             |  |
| TEMPER                                                       | Temperature of the board (unit: 1/1000 °Celsus)                                        |  |
| TIME                                                         | Time in seconds since last power-up (68 year counting)                                 |  |
| This specification is subject to change without prior notice |                                                                                        |  |

Dynamic Motion SA 105, rue Fritz Courvoisier 2300 La Chaux-de-Fonds Switzerland

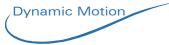

| TIME_U1, TIME_U2 | Timer counting up from 0 to $\sim 2 \cdot 10^9$ , stopped when value is neg. (Unit: millisecond) |  |  |
|------------------|--------------------------------------------------------------------------------------------------|--|--|
| TIME_D1, TIME_D2 | Timer counting down to 0, from any positive value (Unit: millisecond)                            |  |  |
| PID1_P, PID1_I,  | PID regulator factors (used in any closed loop modes)                                            |  |  |
| PID1_D           | See the detailed documentation for complete description                                          |  |  |
| ·                |                                                                                                  |  |  |
|                  |                                                                                                  |  |  |

#### Software example

| 100                  | 'line label of infinite loop                                                |
|----------------------|-----------------------------------------------------------------------------|
| <b>if</b> in1 > 2000 | then gosub 200 'jump to subroutine at label 200 if voltage on IN1 is > 2.0V |
| <b>else</b> jog = 0  | 'stop motor                                                                 |
| <b>goto</b> 100      | 'back to the beginning if infinite loop                                     |
| 200 jog = 2500       | 'set speed to 2500RPM                                                       |
| <b>pause</b> 10000   | 'wait 10.0 second                                                           |
| return               | 'come back from subroutine                                                  |
| return               | 'come back from subroutine                                                  |

#### **Commutation table**

In the case that the HALL sensor polarity is positive:

| Step nr (register HALL_N) | 0   | 1   | 2   | 3   | 4   | 5   |
|---------------------------|-----|-----|-----|-----|-----|-----|
| Hall sensor A             | 0   | 0   | 0   | 1   | 1   | 1   |
| Hall sensor B             | 0   | 1   | 1   | 1   | 0   | 0   |
| Hall sensor C             | 1   | 1   | 0   | 0   | 0   | 1   |
| Phases voltage CW         |     |     |     |     |     |     |
| U                         | hZ  | GND | GND | hZ  | +   | +   |
| V                         | GND | hZ  | +   | +   | hZ  | GND |
| W                         | +   | +   | hZ  | GND | GND | hZ  |
| Phases voltage CCW        |     |     |     |     |     |     |
| U                         | hZ  | +   | +   | hZ  | GND | GND |
| V                         | +   | hZ  | GND | GND | hZ  | +   |
| W                         | GND | GND | hZ  | +   | +   | hZ  |

Legend:

0= low voltage level (0V), 1= level high (5V)

hZ = high impedance, + = PWM variable voltage, GND= connected to GND

#### **Typical connections**

The example below shows the minimum connections if the Tinaxis board has been programmed before (using onboard connector COM1, an adaptor cable P000-034, and the free software "Dynamic Motion Programming Suite").

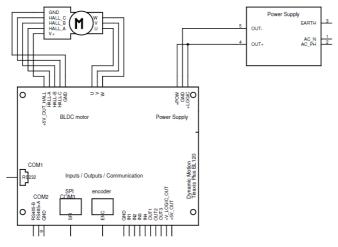

The following examples illustrates how to connects inputs. NEVER connect together GND from power side and I/O side, it already connected inside the board.

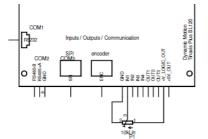

Using a potentiometer as analog signal to analog input IN1 This specification is subject to change without prior notice Dynamic Motion SA 105, rue Fritz Courvoisier 2300 La Chaux-de-Fonds Switzerland

welcome@dynamicmotion.ch www.dynamicmotion.ch Phone: +41 32 968 64 50 Fax: +41 32 968 64 51

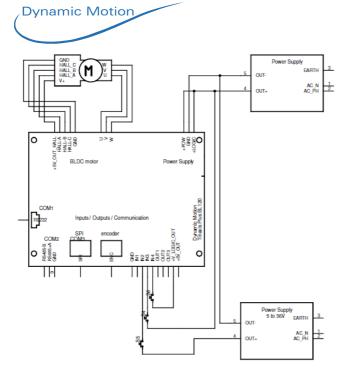

3 examples of wiring digital inputs: Using connection to the same power supply, separate power supply and 24V I/O connector output V\_Logic

### Ordering information

| Désignation             | Article   |
|-------------------------|-----------|
| 1 Tinaxis Plus BL120.01 | P010-E260 |
|                         |           |

## Custom versions possible

Contact person: Bernard Vaucher / direct phone +41 32 968 64 54